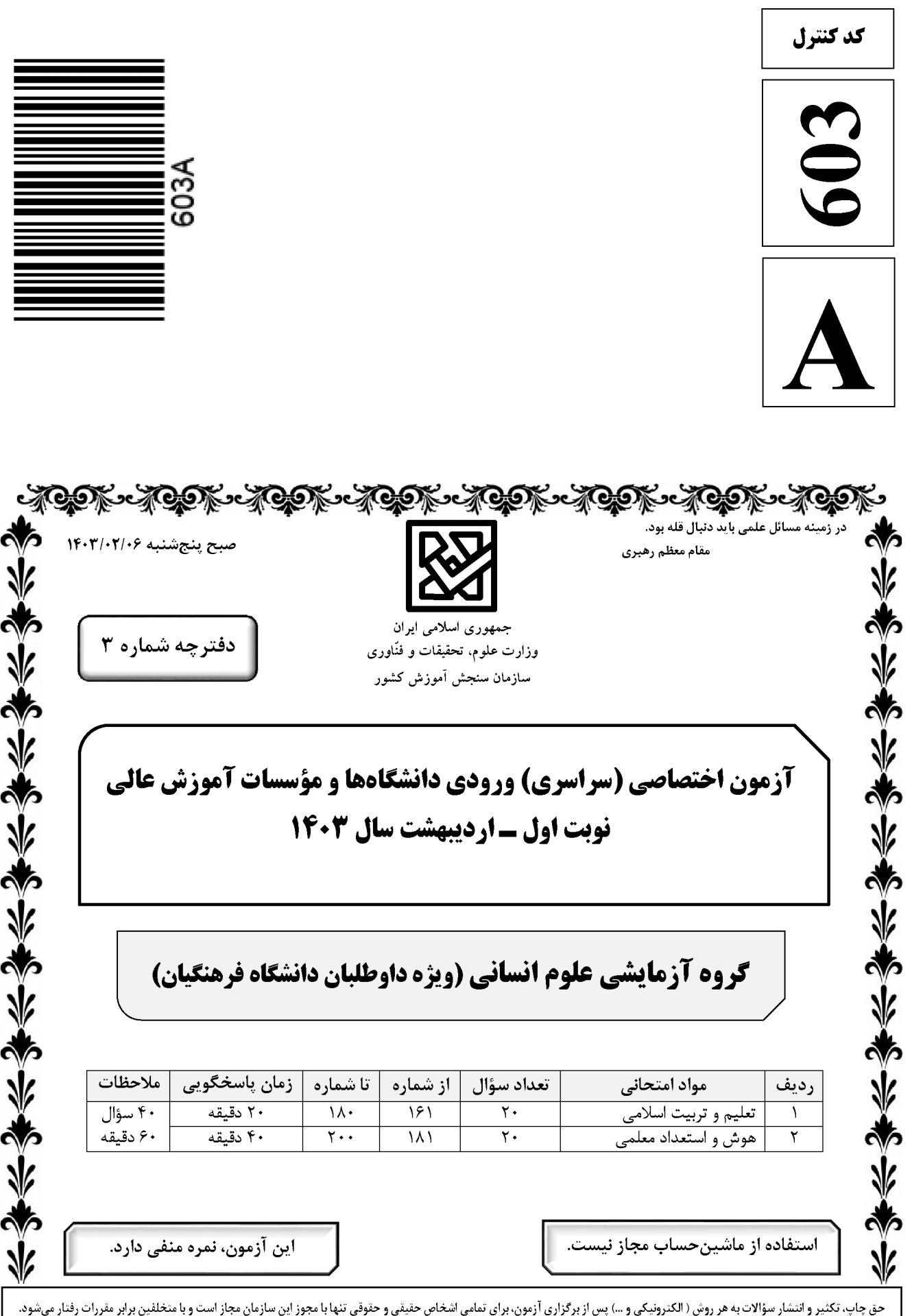

استادلينڪ سايت جستجوي معلم خصوصي

603A تعليم و تربيت اسلامي -گروه علوم انساني صفحه ٢ \* داوطلب گرامی، عدم درج مشخصات و امضا در مندرجات جدول زیر، بهمنزلهٔ عدم حضور شما در جلسهٔ آزمون است.

اينجانب ................................. با شمارة داوطلبي .................................. با آگاهي كامل، يكسان بودن شمارة صندلي خود را با شمارهٔ داوطلبی مندرج در بالای کارت ورود به جلسه، بالای پاسخنامه و دفترچهٔ سؤالات، نوع و کد کنترل درج شده بر روی دفترچهٔ سؤالات تأیید مینمایم.

امضا:

۱۶۱ - خداوند در قرآن میفرماید ﴿واصبر علی ما اصابک … ﴾ بر آنچه به تو میرسد صبر کن، بیانگر کدام اقدام در مسیر قرب الهي است؟ ١) عهد و پيمان بستن با خدا ۲) تصمیم و عزم برای حرکت ۳) مراقبت ۴) محاسبه ١۶٢- از آية شريفة ﴿اليس الله بكاف عبده﴾ كدام مفهوم دريافت ميشود؟ ۱) انسان متوكل مىداند كه بايد جملهٔ «خدايا بر تو توكل مى كنم» را بر زبان جارى كند. ۲) انسان مؤمن بايد در قلب خود بر خدا اعتماد كند و واقعاً او را تكيهگاه خود در كارها ببيند. ۳) انسان مؤمن میداند باید در راستای راهیابی به نیازها و خواستههایش از ابزار و اسباب بهره جوید. ۴) انسان متوكل می،داند كه درصورت انجام وظيفه، هر نتيجهای كه به دست آيد، به مصلحت اوست. ۱۶۳ - «نشاط، شجاعت، ایثار و ازخودگذشتگی» در چه شرایطی در انسان ظهور میکند و کدام آیهٔ شریفه حاکی از آن است؟ ١) قلب انسان جايگاه خدا شود ــ ﴿والَّذِينِ آمنوا حبَّا الله﴾ ٢) رذائل اخلاقي را از خود دور كند ــ ﴿والَّذين آمنوا حبًّا الله﴾ ٣) قلب انسان جايگاه خدا شود ــ ﴿قل ان كنتم تحبون الله﴾ ۴) رذائل اخلاقی را از خود دور کند ــ ﴿قل ان کنتم تحبون الله﴾ ۱۶۴ - مهم ترین فایدهٔ روزه چیست و به کدام معناست؟ ۲) تقوا ــ حفاظت و نگهداری ۱) ایمان ــ حفاظت و نگهداری ۴) ایمان ـ اطاعت و عبودیت ۳) تقوا ـ اطاعت و عبوديت ۱۶۵- اگر کسی که روزه است، بعدازظهر مسافرت کند، حکم روزهاش کدام مورد است؟ ۱) باید روزه خود را ادامه دهد. ۲) می تواند روزه خود را افطار کند. ۳) روزهٔ آن روز را نمیتواند بگیرد و باید بعداً قضای آن را به جا آورد. ۴) باید تا حد ترخص روزهاش را نگه دارد و پس از آن میتواند افطار کند. ۱۶۶- «چگونگی و نوع پوشش» و «میزان و مقدار» آن به تر تیب تابع کدام امر است؟ ٢) آداب و رسوم ملتها و اقوام ـ فرهنگ جامعه ۱) دستور اسلام ــ آداب و رسوم ملتها و اقوام ۴) فرهنگ جامعه ـ آداب و رسوم ملتها و اقوام ۳) آداب و رسوم ملتها و اقوام ــ دستور اسلام ۱۶۷- کدام آیهٔ شریفه مؤید این تفکر است که: حجاب برای سلب آزادی زنان در جامعه نیست، بلکه سبب حضوری مطمئن و همراه باامنیت است و ادیان الهی چه جایگاهی برای حجاب قائلاند؟ ٢) ﴿ذلك ادنى ان يعرفن فلا يوذين﴾ ـ علتي براي ايمان ١) ﴿يدنين عليهنَّ من جلابيبهنَّ﴾ ـ علتي براي ايمان ٣) ﴿ذلك ادنى ان يعرفن فلا يوذين﴾ ـ لازمهٔ دينداري ۴) ﴿يدنين عليهنّ من جلابيبهنَّ﴾ ـ لازمهٔ دينداري ۱۶۸- وقتی میگوییم «انسان عزیز است» به کدام معناست؟ ۱) در برابر مستكبران و ظالمان با قدرت قيام كند. ۲) او دوست داشتنی و گرامی و از گناه به دور است. ۳) نسبت به مخلوقات دیگر، از کرامت و برتری برخوردار است. ۴) کسی نمیتواند در ارادهٔ او نفوذ نماید و او را تسلیم خود کند. ۱۶۹- ترجمهٔ آیهٔ شریفهٔ «ما فرزندان آدم را کرامت بخشیدیم … و بر بسیاری از مخلوقات برتری دادیم» به کدام موارد اشاره دارد؟ ۲) رامهای تقویت عزّت ــ شناخت ارزش انسان ۱) راههای تقویت عزت ــ توجه به عظمت خداوند ۴) ایستادگی در مقابل تمایلات ـ توجه به عظمت خدا ۳) ایستادگی در مقابل تمایلات ــ شناخت ارزش انسان

## $\blacksquare$  ostadlink.com

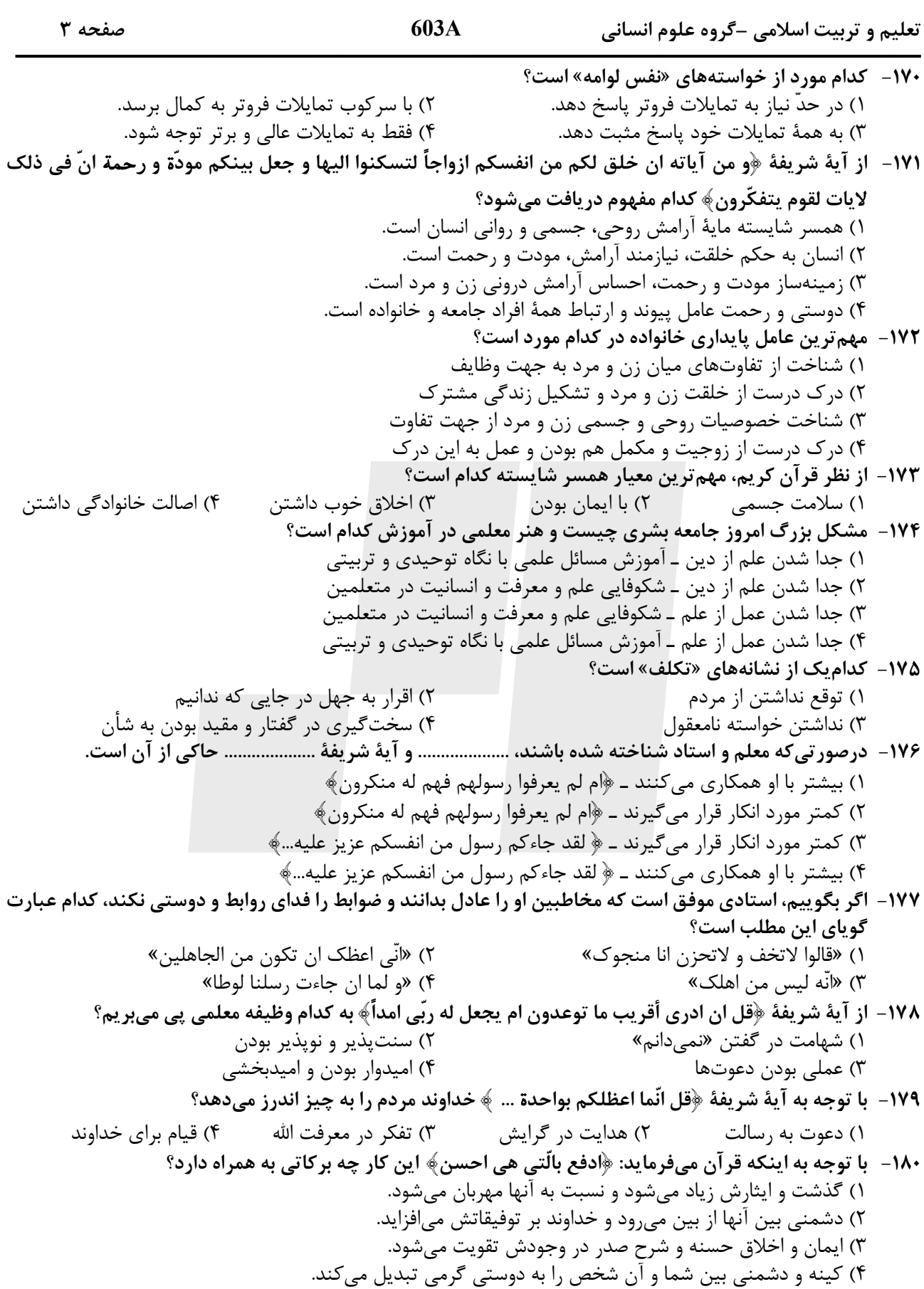

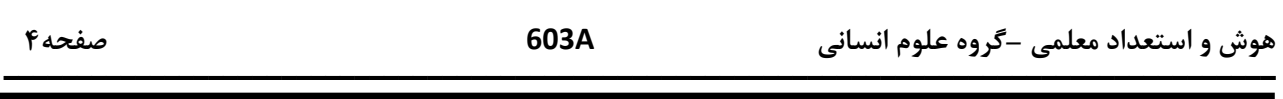

| راهنمایی: در این بخش از آزمون، یک متن داده شده است. این متن را به دقت بخوانید و پاسخ سؤالهایی را که در زیرِ آن آمده است، با توجه به آنچه می توان از متن استنتاج یا استنباط کرد، انتخاب کنید و در پاسخنامه علامت بزنید.

علوم انسانی یکی از زمینههایی است که دانش آموزان دوره متوسطه می توانند بهعنوان رشته تحصیلی خود انتخاب کنند. اسناد بالادستی نظام تعلیم و تربیت نشان میدهد یکی از مهمترین دغدغههای کشور در این زمینه، شناسایی، ترغیب و هدایت نخبگان به سمت این رشته است؛ بهطوری که در سند تحول بنیادین (بند ۱۵، راهکار ۲) به تقویت علوم انسانی و پرهیز از غلبه رویکرد فنی و تجربی در آموزش رسمی توجه شده است. در برنامه پنجم توسعه نیز به هدایت تحصیلی براساس علائق و ویژگی های دانش آموزان و سرمایه انسانی موردنیاز کشور اشاره شده و بر جذب دانش آموزان مستعد و علاقمند به رشته ادبیات و علوم انسانی از بین دانشآموزان متوسطه اول تأکید شده است.

نظر به اینکه مدرسه یکی از عوامل محیطی مؤثر بر انتخاب رشته دانشآموزان دوره متوسطه است و مباحث مطرحشده ذیل «برنامه درسی پنهان» ضرورت توجه به تمامیت آنچه دانشآموزان در اثر حضور در متن نظام آموزش رسمی تجربه میکنند را یادآوری میکند، باید به نقش این برنامه در انتخاب رشته علوم انسانی از سوی دانشآموزان توجه نمود. در واقع، «برنامه درسی پنهان» به تدریس ضمنی و غیررسمی نظام ارزشها و هنجارها و همچنین جنبههای غیرآکادمیک مدارس اطلاق میشود که متأثر از کل نظام تربیت است. این برنامه شامل جنبههایی از آموزش است که فراتر از برنامه درسی قصدشده است و به نظر میرسد در ارزشها، ادراکات و رفتارهای دانشآموزان تأثیر داشته باشد.

- ۱۸۱- طبق پاراگراف اول متن، کدام مورد زیر درخصوص «سند تحول بنیادین» صحیح است؟ ١) اولین سند ملی است که به تقویت نقش علوم انسانی توجه دارد ۲) بر جلوگیری از سیطره نگرش فنی و تجربی در آموزش رسمی تأکید دارد ٣) تنها سند آموزشي بالادستي است كه اهداف آن بهصورت كامل محقق شدهاند ۴) بیشتر بندهای آن معطوف به کاهش نقش رویکردهای فنی و تجربی در آموزش دوره متوسطه است ۱۸۲- کدام مورد زیر را می توان بهدرستی از پاراگراف دوم متن استنباط کرد؟ ۱) اگر دانشآموزان دوره متوسطه را به حال خود واگذاریم، همه آنها تصمیم خواهند گرفت که یا دکتر یا مهندس شوند. ۲) تأثیر «برنامه درسی پنهان» بر انتخاب رشته دانشآموزان، به مراتب بیشتر از علائق و خواستههای درونی خود آنان است. ۳) دانشآموزان میتوانند در تعیین سرفصلها و محتوای آموزشی «برنامه درسی پنهان» نقش فعال داشته باشند تا به هرچه يوياتر شدن محيط مدرسه كمک كنند. ۴) انتخاب رشته دانش[موزان دوره متوسطه لزوماً يک تصميم ازپيش تعيينشده نيست و ممکن است تحث تأثير عوامل محيطي تغيير كند. ۱۸۳- متن حاضر، اطلاعات کافی برای پاسخ دادن به کدام پرسشهای زیر را دارد؟ الف) مهم ترین دغدغه ملی در زمینه آموزش دوره متوسطه کدام است؟ ب) چرا توجه به نقش «برنامه درسی پنهان» در انتخاب رشته علوم انسانی از سوی دانشآموزان حائز اهمیت است؟ ج) آیا قلمرو «برنامه درسی پنهان» محدود به برنامه کلاسی است؟
	- ۴) فقط «ج» ٣) فقط «ب» ٢) فقط «الف» ۱) «ب» و «ج»

هوش و استعداد معلمي –گروه علوم انساني

603A

صفحه۵

راهنمایی: برای پاسخگویی به سؤالهای ۱۸۴ تا ۱۸۷، لازم است موقعیتی را که در هر سؤال مطرح شده، مورد تجزیهوتحلیل قرار دهید و سپس گزینهای را که فکر میکنید پاسخ مناسبتری برای آن سؤال است، انتخاب کنید. هر سؤال را با دقت بخوانید و با توجه به مطالب مطرحشده در هر سؤال و نتایجی که بیان شده و بیان نشده ولی قابل استنتاج است، پاسخی را که صحیح تر بهنظر میرسد، انتخاب و در پاسخنامه علامت بزنید.

۱۸۴- روزانه هزاران کسبوکار جدید در دنیا متولد میشود و هزاران کسبوکار می،میرد! در ایران، سالانه بیش از صد هزار شرکت ثبت میشود. این شرکتها کارآفرینان یا مؤسسهایی دارند که آنها را تأسیس میکنند تا با تولید کالا و خدمات و رفع نیازها و خواستههای مردم، به خود و دیگران سود برسانند. کارآفرینان با کار و تلاش خود از کسبوکارها مراقبت میکنند؛ البته این کار چندان آسان نیست، چراکه بسیاری از کسبوکارهای نوپا عمر کوتاهی 

> كدام مورد، جاي خالي متن را، به منطقي ترين شكل، كامل مي كند؟ ۱) در همان مدت زمان کوتاهی که سرپا هستند، سود خوبی را نصیب مؤسسان خود می کنند ۲) بعد از مدت کوتاهی، بهواسطه موفقیتشان، توسط شرکتهای بزرگتر خریداری میشوند ۳) تنها نیمی از آنها میتوانند از ششسالگی عبور کنند و به کارشان ادامه بدهند ۴) خیلی از آنها توسط کارآفرینان دانشگاهی تأسیس میشوند

۱۸۵ – شبی کارآگاه شرلوک هلمز، که در زمینه استدلالهای بهترین تبیین معروف است، با دستیار خود در بیرون شهر چادر زده و خوابیده بودند. نیمههای شب، هلمز دستیار خود را بیدار کرد و گفت: به ستارگان نگاه کن و بگو با دیدن آنها چه نتیجهای میگیری؟ او کمی فکر کرد و گفت: از نظر ستارهشناسی، چون ماه در آسمان نیست، پس اواخر ماه است؛ از نظر الهیات، قدرت خداوند مشاهده میشود؛ از نظر هواشناسی، هوا آرام است و فردا آفتابی خواهد بود؛ از نظر …؛ هلمز حرف او را قطع کرد و گفت: دوست من، نتیجهای که میگیریم این است که یکی چادر ما را دزدیده است! کدام مورد زیر را می توان بهدرستی از متن حاضر استنباط کرد؟ ۱) دزد چادر از ابتدای شب، در آن حوالی کمین کرده بود. ۲) آن شب، هلمز و دستیارش در چادر بهخواب رفته بودند.

٣) دستيار هلمز از بديهيات علوم منطق و نجوم نيز بي|طلاع بود.

۴) دزد چادر از سنگین بودن خواب هلمز و دستیارش اطلاع داشت. ۱۸۶- حکومت صفوی، که پس از کشاکشهای بهوجودآمده در ایران روی کار آمد، به شعر ستایشی و درباری بی توجه بود؛ از اینرو، شاعران سرودههای خود را بیشتر با مضامین پند و اندرز، توصیف و بیان امور طبیعی و همچنین تبدیل موضوعات و تمثیلات کهن به مضامین تازه و به زبان جدید همراه کردند. وابسته نبودن شعر به دربار باعث شد که طبقات و گروههای بیشتری مدعی شعر و شاعری شوند. از سوی دیگر، بها ندادن به شعر ستایشی در ایران، موجب شد که شاعران مدیحهسرا برای امرار معاش یا ثروتاندوزی راهی دیار هند شوند.

کدام مورد، درصورتی که صحیح فرض شود، کوچ شاعران مدیحهسرا به هند را، به بهترین شکل، توجیه می کند؟ ۱) مردم کوچه و بازار در ایران علاقه خاصی به اشعار مدحی داشتند. ۲) دربار هند توجه خاصی به مضامین پند و اندرز و تمثیل در شعر نشان میداد. ۳) در دربار هند، از اشعار مدحی، که به زبان هندی سروده میشدند، استقبال میشد.

۴) در هند، به رسم دربارهای قدیم ایران، هنوز بازار شعر ستایشی و مدح رواج داشت.

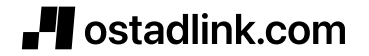

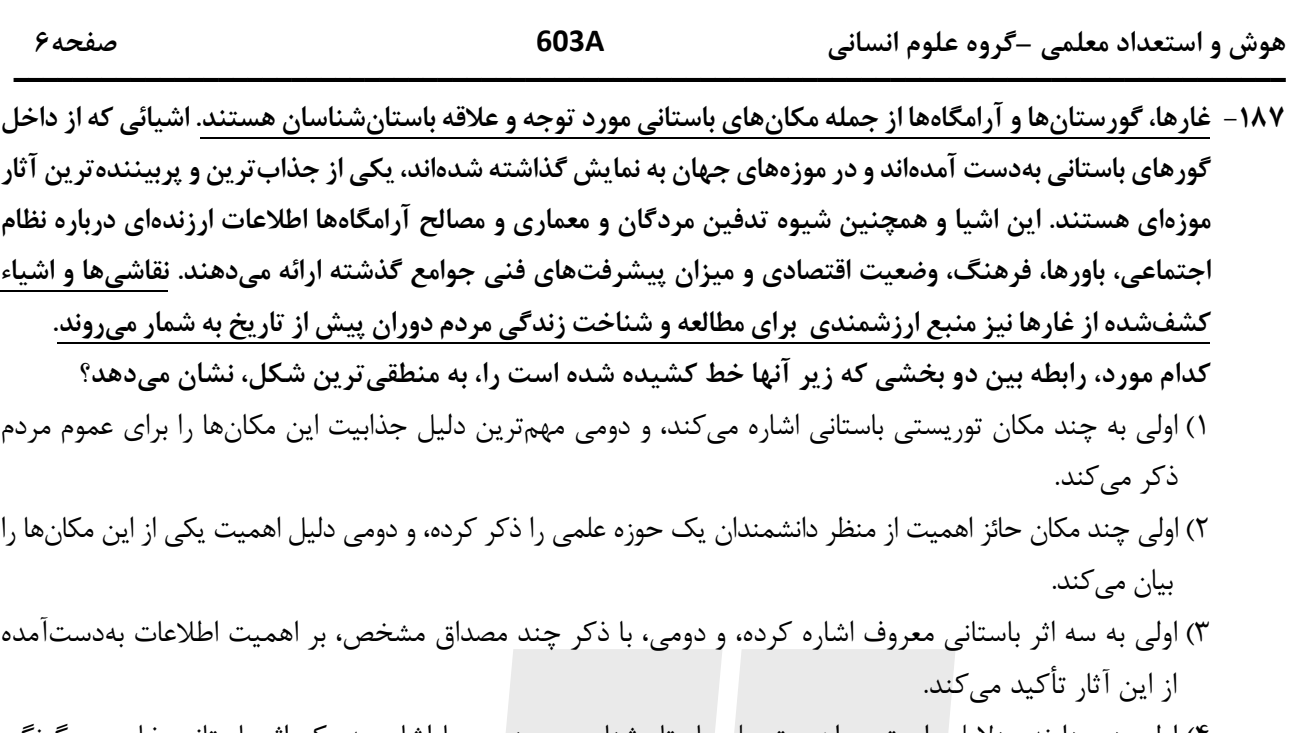

۴) اولی دربردارنده دلایلی است بر اهمیت علم باستانشناسی، و دومی با اشاره به یک اثر باستانی خاص، چگونگی کارکرد این علم را شرح میدهد.

| راهنمایی: اطلاعات زیر را بخوانید و با توجه به آن، پاسخ سؤالهای ۱۸۸ تا ۱۹۰ که در زیر آن آمده است را در پاسخنامه علامت بزنيد.

در هر مرحله از یک مسابقه شعرخوانی، نام یک شاعر و قرنی که در آن میزیسته از جدول زیر انتخاب میشود و شرکتکننده یک بیت از اشعار او را می خواند. در خصوص نحوه اجرای مسابقه، اطلاعات زیر موجود است:

- شعرایی که در قرنهای متوالی زندگی میکردند، پشتسر هم انتخاب نمیشوند.
- بیتهای مربوط به جامی و نظامی (نه لزوماً به این ترتیب)، دقیقاً پشتسر هم خوانده میشود.
	- اولین و آخرین بیت از حافظ خوانده نمیشود.

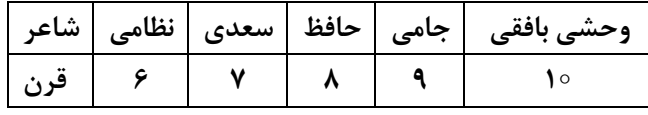

۱۸۸- اگر در آخرین مرحله بیتی از شاعر قرن دهم خوانده شود، چندمین بیت از نظامی خوانده میشود؟

۴) چهارمین ۱) اولین ۳) سومين ۲) دومین ۱۸۹- اگر در ابتدا، بیتی از جامی خوانده شود، بیت سوم از کدام شاعر خوانده میشود؟

- ۴) نظامی ۳) سعدی ۲) وحشی بافقی ۱) حافظ
- ۱۹۰ اگر شعر حافظ در مرحله دیر تری از شعر سعدی خوانده شود، شعر خواندهشده در چندمین مرحله، مربوط به سعدی است؟ ۴) اولین ۳) دومین ۲) سومين ۱) چهارمین

راهنمایی: سؤالهای ۱۹۱ تا ۱۹۴ را به دقت بخوانید و جواب هر سؤال را در پاسخنامه علامت بزنید.

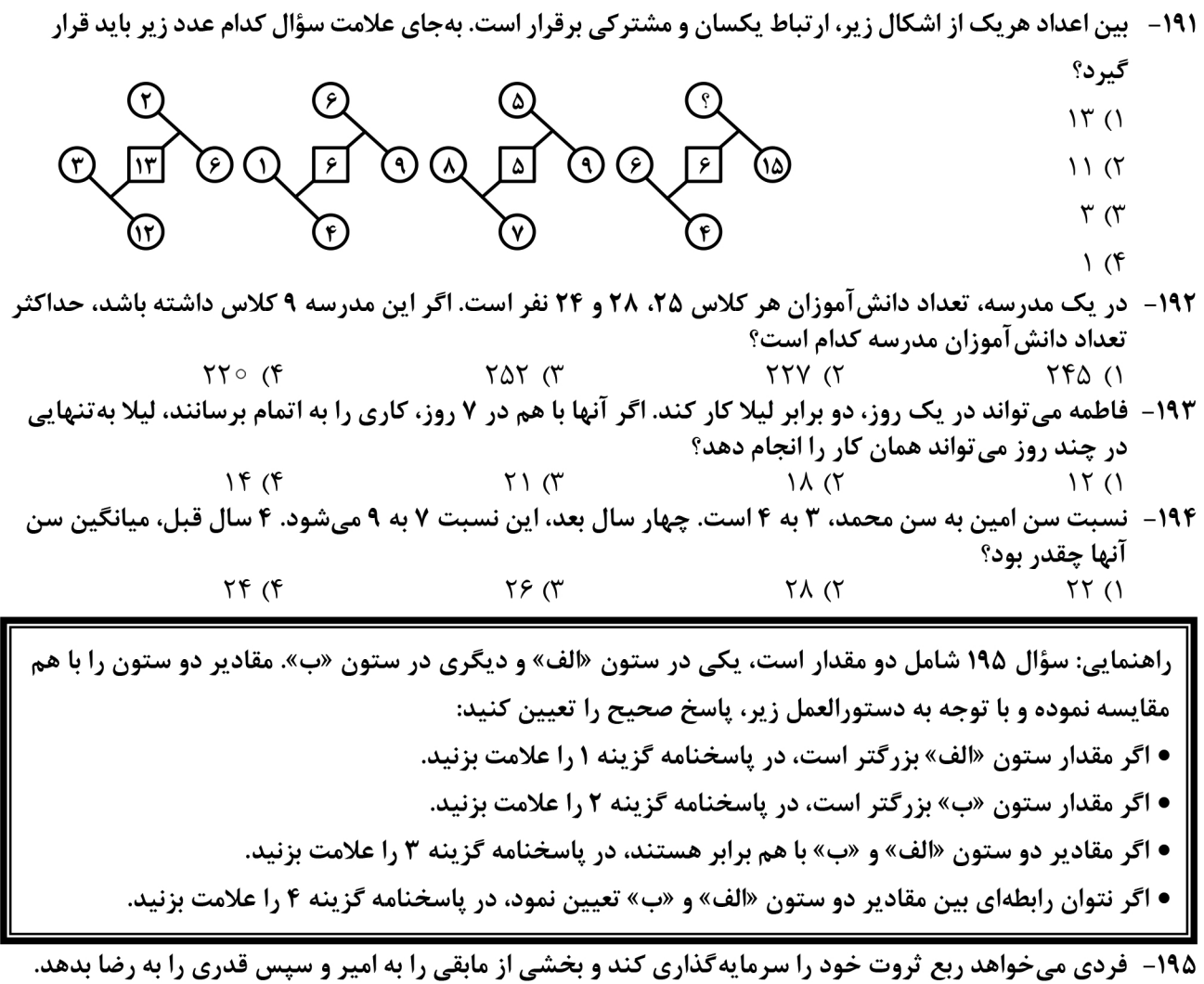

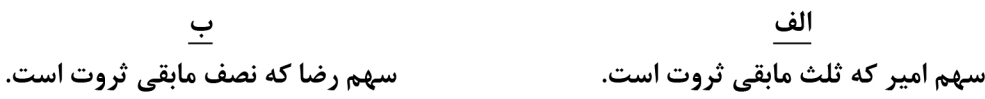

| راهنمایی: این بخش از آزمون، سؤال@ایی از نوع تجسمی را شامل میشود. هریک از سؤال@ای ۱۹۶ تا ۲۰۰ را بهدقت<br>| بررسی نموده و جواب صحیح را در پاسخنامه علامت بزنید.

۱۹۶- کدام شکل دوَران یافته شکل روبهرو است؟

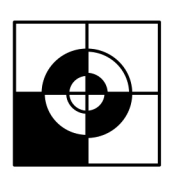

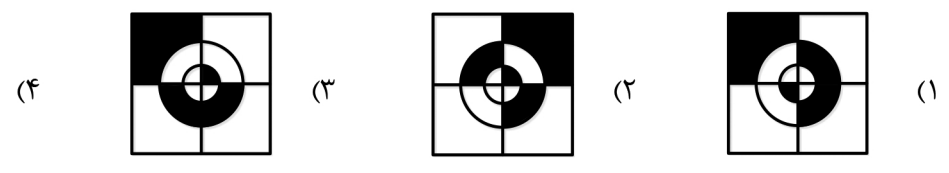

## استادلینک سایت جستجوی معلم خصوصی

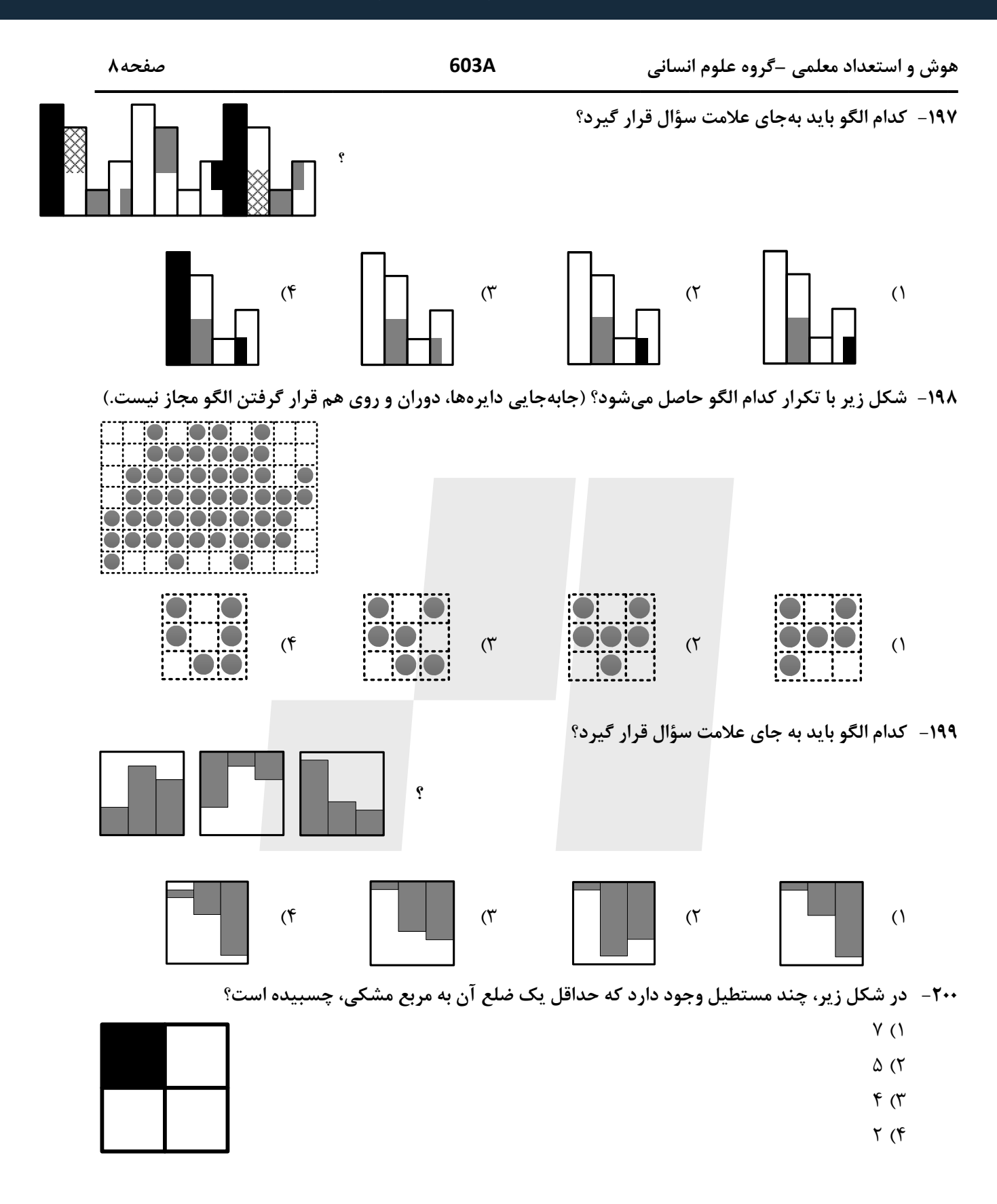